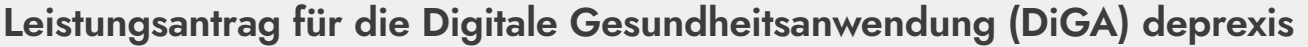

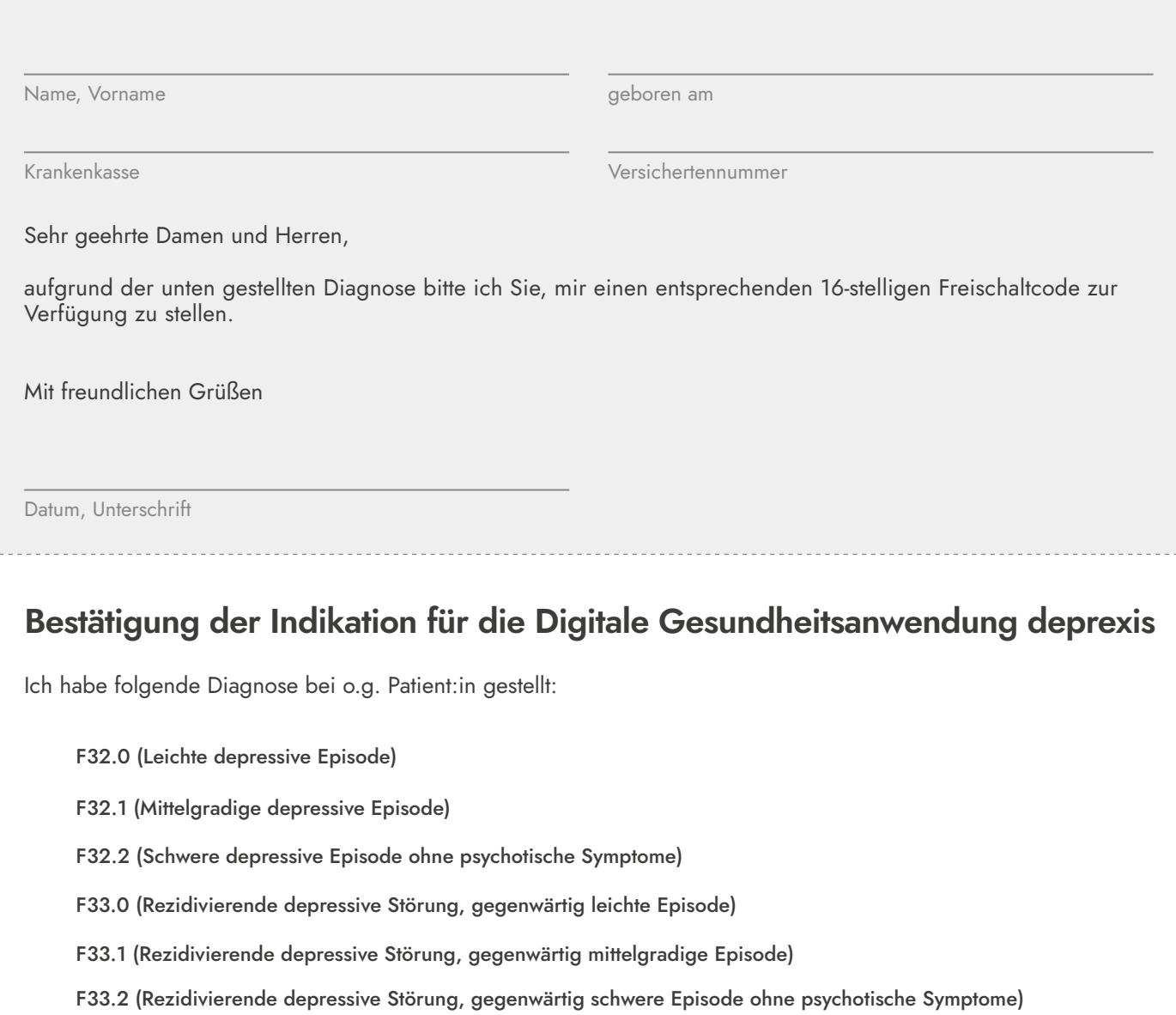

Daher empfehle ich die Digitale Gesundheitsanwendung (DiGA): **deprexis PZN 17265872** 

Nachname, Vorname des/der verordnenden Ärzt:in/Psychotherapeut:in

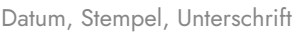

Erfahren Sie mehr darüber, wie **deprexis** Ihnen helfen kann! Auf **www.deprexis.de** oder über folgenden QR-Code:

Nutzen Sie für Fragen auch gerne unsere kostenlose Service-Hotline: **0800 3398 723** oder schreiben Sie uns eine E-Mail: **diga-team@gaia-group.com**

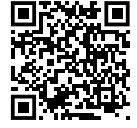

Wie geht es weiter?

**Von Patient:in auszufüllen.**

Von Patient:in auszufüllen.

**Von Ärzt:in/Psychotherapeut:in auszufüllen.**

**Informationen für Patient:in**

**Informationen für Patient:in** 

ப

Dieses Formular bei der Krankenkasse einreichen – Bestätigung der Kostenübernahme an **diga-team@gaia-group.com** schicken – Freischaltcode erhalten – Code auf **www.deprexis.de** eingeben und los geht's!